# **libpam-cas-eole - Anomalie #10990**

# **Exim sans smarthost réclame user local**

24/03/2015 16:22 - Arnaud FORNEROT

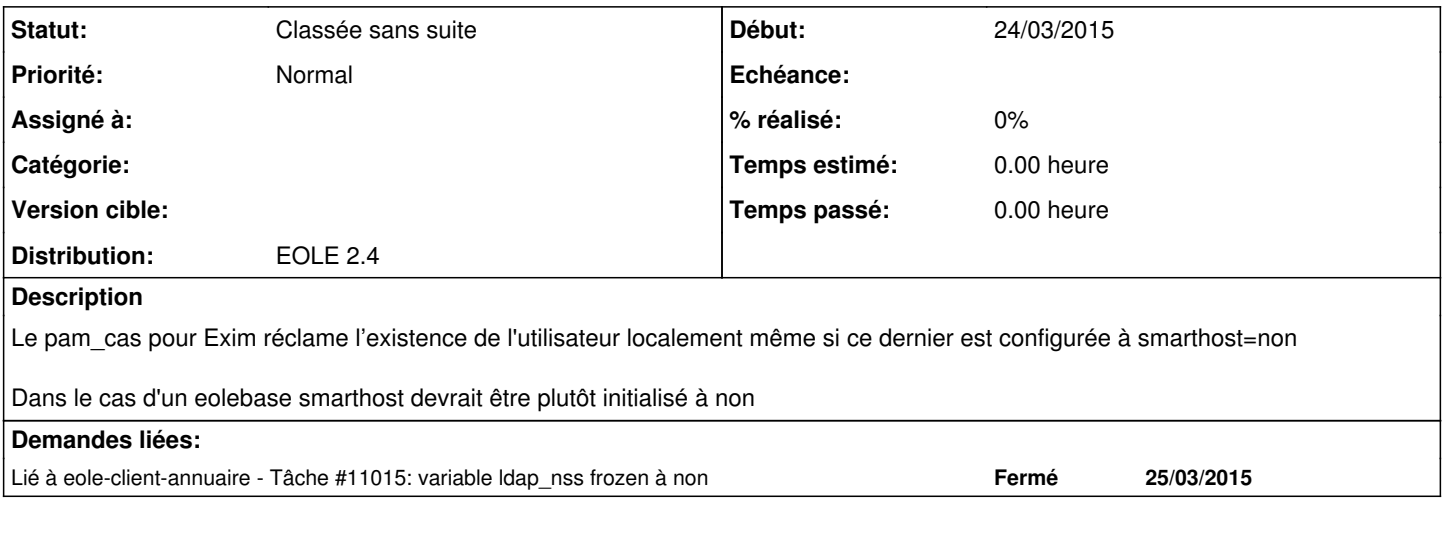

## **Historique**

### **#1 - 24/03/2015 16:29 - Arnaud FORNEROT**

Et/Ou forcer ldap\_nss à oui si smarthost est à oui

### **#2 - 22/12/2017 16:00 - Luc Bourdot**

*- Statut changé de Nouveau à Classée sans suite*